## IBM

- [Настройка дисплея покупателя](#page-0-0)
- [Параметры подключения](#page-0-1)

Драйвер IBM используется для подключения к кассе дисплеев покупателя, работающих по протоколу IBM.

## <span id="page-0-0"></span>Настройка дисплея покупателя

Настройка дисплея покупателя осуществляется через менеджер оборудования.

Для подключения дисплея в списке драйверов выберите дисплей покупателя IBM и сохраните его в списке устройств.

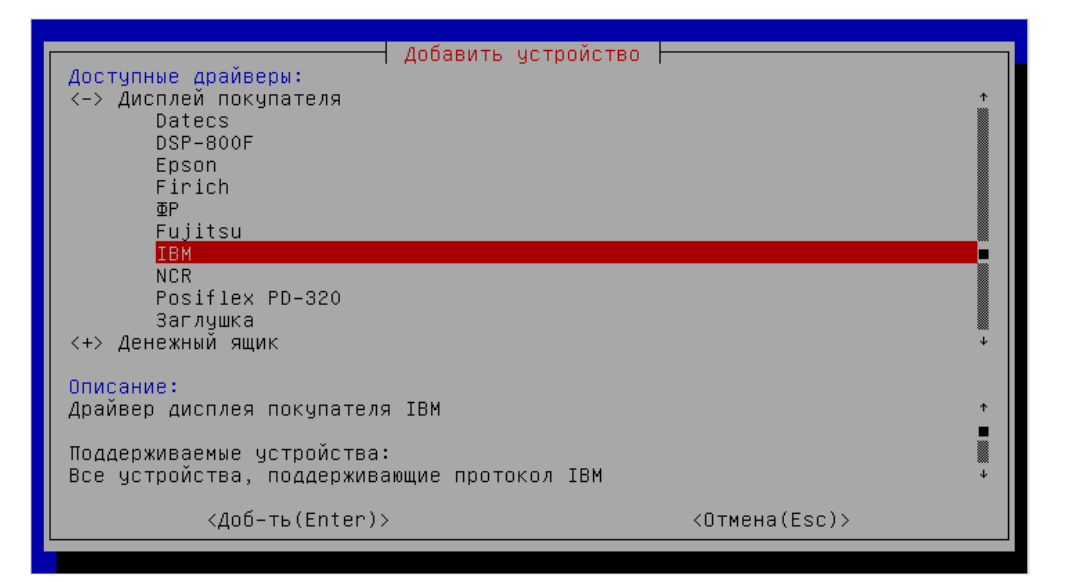

## <span id="page-0-1"></span>Параметры подключения

Для подключения информационного табло IBM не требуется настраивать дополнительные параметры подключения.

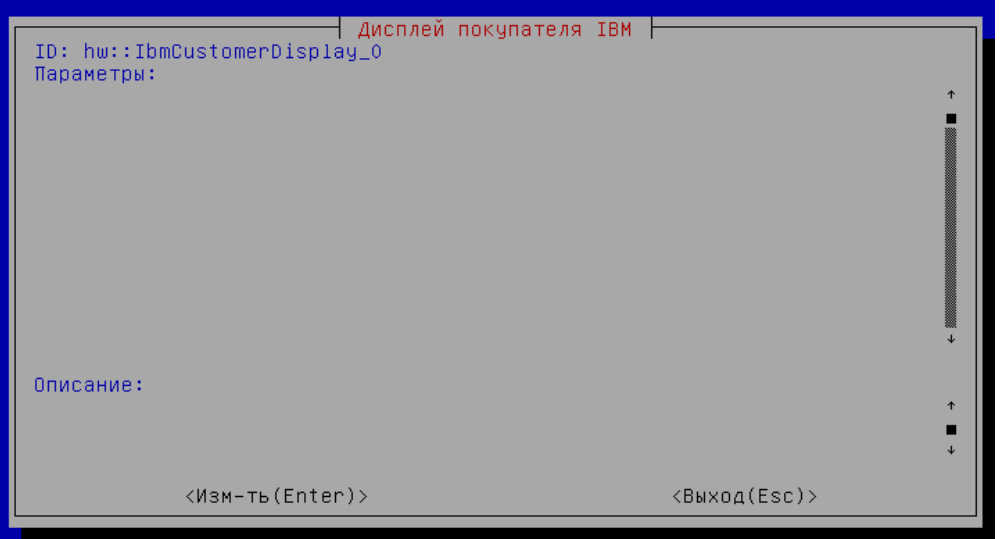